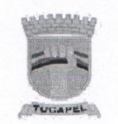

Secretaria de Planificación

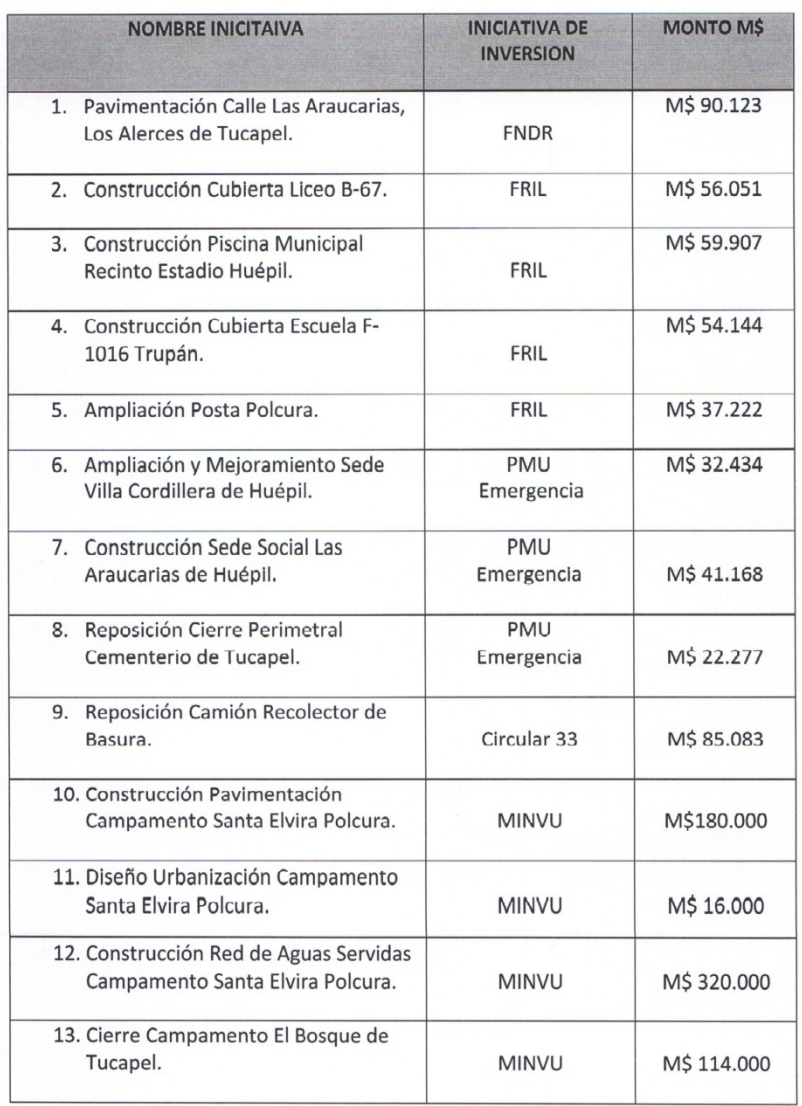

## **INICIATIVAS DE INVERSION APROBADAS 2013**

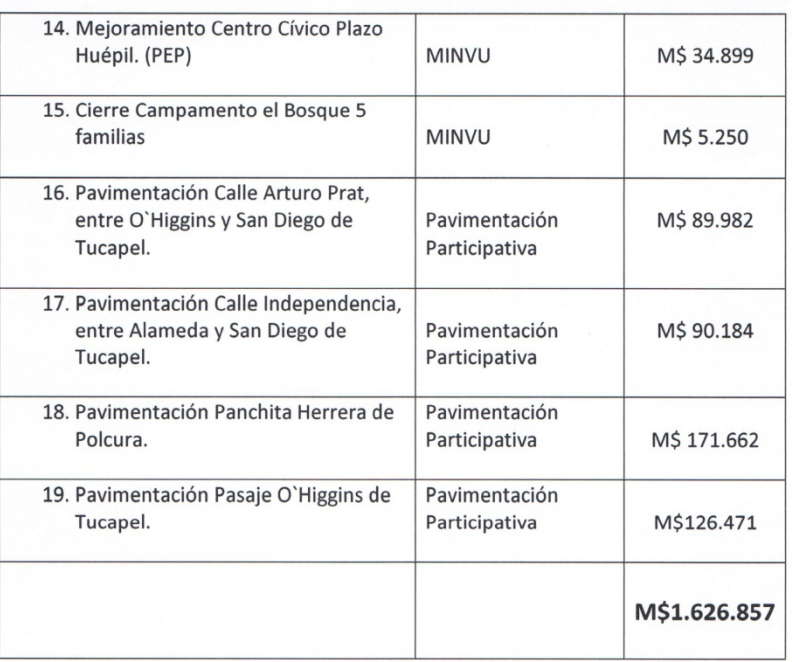

SERVIDAD DE 70 **DIRECTOR SURVEY AS AGUAYO** DIRECTOR SECPLAN